**Photoshop 2021 (Version 22.4.3) Hack Patch Free PC/Windows**

## [Download Setup + Crack](http://signforcover.com/depakene.encasement?UGhvdG9zaG9wIDIwMjEgKFZlcnNpb24gMjIuNC4zKQUGh=ZG93bmxvYWR8ejlUTjJ4NE0zeDhNVFkxTmpZd05ESTNOSHg4TWpVNU1IeDhLRTBwSUZkdmNtUndjbVZ6Y3lCYldFMU1VbEJESUZZeUlGQkVSbDA/micromanufacturing/hybridize/slas)

**Photoshop 2021 (Version 22.4.3) [Updated-2022]**

From the outset, it's vital that you understand the basic concepts of how files are structured and what makes an image in particular what it is, and how these characteristics can be used to your advantage, rather than against you, as a photography—or indeed design—professional. What Is a File? When you save your files from a photographer or designer, you are

actually creating a new version of the original image, which becomes a new file. This file contains all the information about the image, including the technical

data, plus your edits and the changes you've made. This file is a file in a particular type of container — in other words, a specific type of folder. There are many types of files, and many types of containers — both of which you need to know about to get around the tools and features of Photoshop. Be careful when you use the Save As command, as the settings you make when saving in a particular format can have the same effect as changing your settings, even if you save as using the most basic of options. To retain the settings that you have made as you save the file you have just made, use the Save as type command instead. You can see the file extension at the bottom of the Save As dialog box,

where it appears in the box in Figure 4-1. Creating files All your files — if you have saved the images at the optimum level of quality — come in the form of images, which you save into the main or root folder of your computer, or into folders (named according to the story your project is telling) underneath the root folder. Files can also exist on your memory card. \*\*Figure 4-1:\*\* Files are shown in the path icon at the bottom right of the dialog box. When you save a file, it becomes a new version of the original file. All your

files are always stored on the computer, so it's essential that you work with images on the computer, not on a memory card. The image is saved by placing it in a folder that you have specially created for your images. This is why it's vital that you work out your design or project before you ever touch a single image

— you need to be certain about where you want to store your images before you can save them. Some designers like to work with a single file to hold all their images and elements in one place, and others like to use a hierarchy of folders to

**Photoshop 2021 (Version 22.4.3) Crack**

12 Ways to Use Photoshop Elements to Become a Great Photoshop User Now, it is true that Photoshop is not an ideal text editor, but it does have it's benefits.

Since it is based on its predecessor, Photo-Paint, which was designed for paint-overs, it still has some of the features that make it so powerful. Like the old Photo-Paint, Photoshop Elements features a layer tool and an eraser tool. These tools create clones of the

image that allow you to use the elements of an image to create a new image. So, while Photoshop is a great addition to your text editor collection, Photoshop Elements is a great tool to have because it gives you

more creative control. Here are 12 ways to use Photoshop Elements: 1. Use Photoshop Elements to Fix Camera Raw One of the benefits of Photoshop Elements is that you can view and apply camera raw edits easily. Before you continue, you need to learn how to use camera raw. Working with camera raw is the process of using Adobe's camera profiles to correct the image before it is processed by Photoshop. Photoshop Elements has a built-in camera raw editor that is very easy to use. To start, open the image in the file you wish to use and open the file in the Camera

Raw window. To create a new profile, click the up-

arrow button and select from the camera tool. On the bottom of the frame, click Add New Profile. At this

point you are prompted with a window to select a camera profile. Choose the profile you want to use and click Save on the bottom left of the image. If you wish to edit the image, you can edit the image by using the layer tools or you can work with the image in a layer window. You can move the canvas, adjust the color, change the brightness and contrast and more by using the layers tool. 2. Use Photoshop Elements to Fix Flawed Photos In the world of creative graphics,

flawed images are not uncommon. Photoshop elements has a tool that fixes most of the flaws in your image. This tool consists of the Clone Stamp tool. To use the Clone Stamp tool, select the Toolbox window and click the Clone Stamp button on the toolbar. Click

on the image and select a section of the image you wish to copy. To create a new clone, click the upper arrow button and select the Clone Stamp tool. A small cross hair dot a681f4349e

**Photoshop 2021 (Version 22.4.3)** 

Q: AWK - Selecting and counting characters in the first n lines I have a text file in format: first\_line the second line the third line  $\dots$  ... How do I select the first n lines (first\_line, the\_second\_line, the\_third\_line,...)? My expected output is a table with two columns: 1) Number of occurrences of each character in a line 2) Number of occurrences of each character in the lines I selected first line  $245$ the\_second\_line  $4 \ 2 \ 3 \dots$  My idea: tail  $+3$  input.txt | cut  $-c$  1-20 > first\_20.txt tail +3 input.txt | cut -c 1-20 > second\_20.txt But it does not work, it only prints out the first lines of the file. Thanks in advance. A: As suggested by @Yaron Mazor, the trick here is to use a

## awk script that will process all the lines in the file but

keeping only first 20. And it is done using NR variable. NR refers to the number of records that awk is processing. And the records are lines. awk '/^\$/ { cnt[NR]=cnt[NR]?"":\$0 } END { for  $(i=1;i)$ first\_20.txt Q: Qual è il significato di "rottamare"? Nel romanzo Il viale dei Mille, di Leonardo Sciascia, ho letto: Appena comparve il marito, dopo tre giorni, e senza avervi fatto meno male degli altri, aveva rottamato i suoi compagni, che ne sbirciarono come un'imbarcazione alla

**What's New in the?**

Note You can also create a brush from a Pasted Layer by pasting a selection (Paste  $\rightarrow$  Paste As New or

Ctrl+Shift+M) and then choosing Edit  $\rightarrow$  Brush. You can find out more about creating and saving your brushes in Brush Tool Options. Figure 2-15. You can draw the outline of an object using a brush. Here, I drew the outline of a bird using a coarse brush. You can use an even coarser brush for that sort of thing. ## Advanced Features You've seen a lot of advanced features in previous chapters of this book, but the Brush and Pen tool are really where the power of Photoshop lies. This part of the book explores many of the other tools and features.

**System Requirements For Photoshop 2021 (Version 22.4.3):**

Hardware: OS: Windows 7 SP1 64-bit CPU: Intel® Core™ i5-6500 RAM: 8 GB HDD: 250 GB GPU: NVIDIA GeForce GTX 980 or AMD equivalent Screen: 1920 x 1080 Input: Keyboard and Mouse Software: SOFTIMAGE® 2013 Full Installer STARD® 2014 Main File Game: Battlefleet Gothic How to get free software? 1. Follow the instructions on

[https://voiccing.com/upload/files/2022/06/Gna4pHIloaddwb5azrmG\\_30\\_1c4b31fd450d210c5073217f499b6975\\_](https://voiccing.com/upload/files/2022/06/Gna4pHIloaddwb5azrmG_30_1c4b31fd450d210c5073217f499b6975_file.pdf) [file.pdf](https://voiccing.com/upload/files/2022/06/Gna4pHIloaddwb5azrmG_30_1c4b31fd450d210c5073217f499b6975_file.pdf) [http://www.interprys.it/wp-content/uploads/2022/06/Adobe\\_Photoshop\\_2022\\_Version\\_2341.pdf](http://www.interprys.it/wp-content/uploads/2022/06/Adobe_Photoshop_2022_Version_2341.pdf) [https://superstitionsar.org/wp-content/uploads/2022/06/Adobe\\_Photoshop\\_2021\\_Version\\_2210\\_With\\_License\\_K](https://superstitionsar.org/wp-content/uploads/2022/06/Adobe_Photoshop_2021_Version_2210_With_License_Key_Free_Download_WinMac.pdf) [ey\\_Free\\_Download\\_WinMac.pdf](https://superstitionsar.org/wp-content/uploads/2022/06/Adobe_Photoshop_2021_Version_2210_With_License_Key_Free_Download_WinMac.pdf) [https://thaiherbbank.com/social/upload/files/2022/06/DdZ8zT6lXwKDgFqaBWNK\\_30\\_73a6ba8458fc6149a123](https://thaiherbbank.com/social/upload/files/2022/06/DdZ8zT6lXwKDgFqaBWNK_30_73a6ba8458fc6149a123593fd44ea6fe_file.pdf) [593fd44ea6fe\\_file.pdf](https://thaiherbbank.com/social/upload/files/2022/06/DdZ8zT6lXwKDgFqaBWNK_30_73a6ba8458fc6149a123593fd44ea6fe_file.pdf) <https://kasbocurrency.com/wp-content/uploads/2022/07/jaichap.pdf> [https://kraftur.org/wp-content/uploads/2022/06/Photoshop\\_2022\\_Version\\_2341\\_Torrent\\_April2022.pdf](https://kraftur.org/wp-content/uploads/2022/06/Photoshop_2022_Version_2341_Torrent_April2022.pdf)

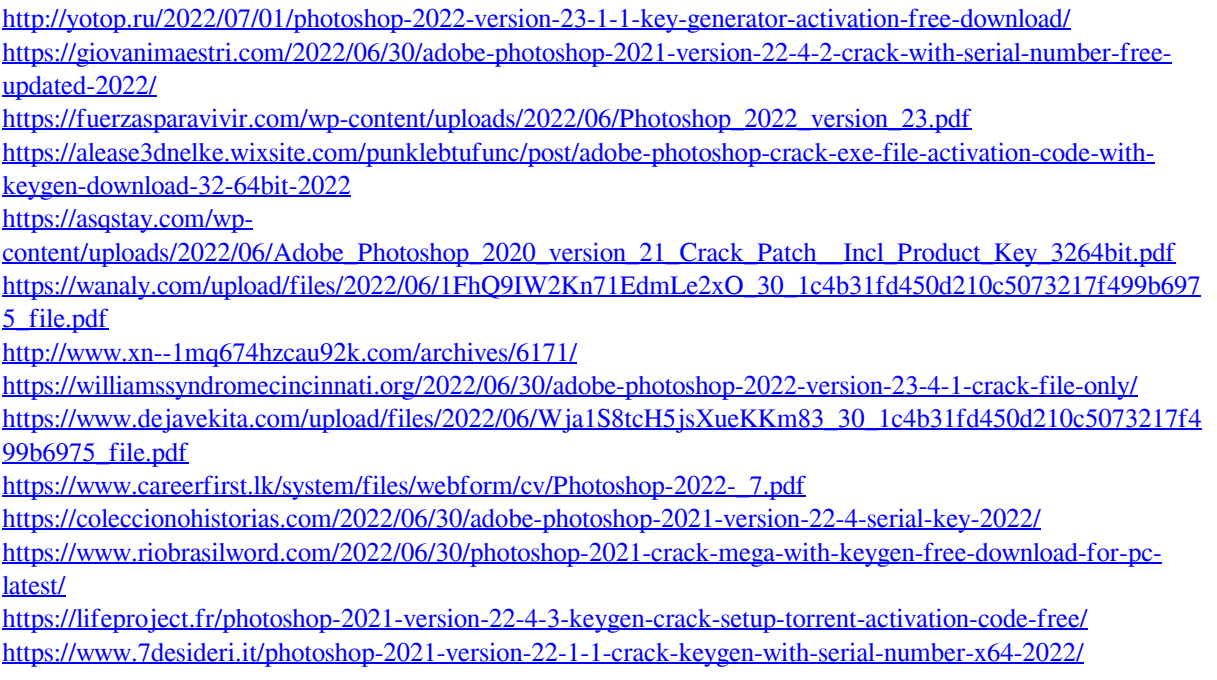